## **Executive Summary**

- 1. Copy and paste the script provided in the Executive Summary into the textbox provided on the page.
- 2. Using plain language that clearly describes the intent of the project, **follow the script directions to fill in the blanks** with the required information.
- 3. Once done, change the Completion Status from In Process to Complete.
- 4. Click the Save button.

Please note that responses in this section may be used in SSSC grant summaries or be posted publicly.

**NOTE:** Per the Right-to-Know Law and 24 P.S. §13-1306-B(g.3), PCCD will redact any information submitted by school entities as part of the grant application the disclosure of which would be reasonably likely to result in a substantial and demonstrable risk of physical harm or the personal security of students or staff.

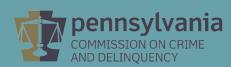

|                                                                                  | EXECUTIVE SUMMARY                                            |                                                                                 |
|----------------------------------------------------------------------------------|--------------------------------------------------------------|---------------------------------------------------------------------------------|
| Section Point Value: 0                                                           | Created By: Mrs. Phyllis C                                   | Cull Created Date: 6/16/2020 8:48:21 AM                                         |
| Completion Status: In Process V                                                  | Last Update By: Mrs. Phyllis C                               | Cull <b>Last Update Date:</b> 6/16/2020 9:26:56 AM                              |
| All applicants should fill out the following script an                           | d paste into the executive summary section:                  |                                                                                 |
| Thename of applicant is requesting \$                                            | _ to [provide a single sentence or two of what you are s     | seeking to implement with your grant funding].                                  |
| These funds will be used for the following: [provid                              | e bullet points of what the funds will be used for as well a | as what nonpublic schools within your service area will receive funds].         |
| Please note that responses in this section may be the project is most effective. | used in PCCD grant summaries, to fulfill Right-to-Know       | requests, or be posted publicly. Plain language that clearly describes the inte |
| Thename of applicant is requesting \$                                            | o [provide a single sentence or two of what you are seek     | ing to implement with your grant funding].                                      |
| These funds will be used for the following: [provide b                           | ullet points of what the funds will be used for as well as w | what nonpublic schools within your service area will receive funds].            |
|                                                                                  |                                                              |                                                                                 |
| View                                                                             | History Save Save And Continue Editing                       | Return to Project Summary                                                       |